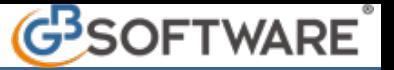

Dalla singola registrazione di prima nota sono disponibili alcune funzioni di supporto che permettono le seguenti operazioni:

- **1 stampa della singola gestione di prima nota**
- **2 esportazione su un file in formato .xls della registrazione**
- **3 reimportazione della singola registrazione da un file in formato .xls**
- **4 duplicazione di una singola registrazione**

N° doc. 11515 - aggiornato il 14/12/2009 - Autore: GBsoftware S.p.A

GBsoftware S.p.A. - Via B. Oriani, 153 00197 Roma - C.Fisc. e P.Iva 07946271009 - Tel. 06.97626336 - Fax 075.9460737 - [email protected]